## **7. MIEJSCA GEOMETRYCZNE PIERWIASTKÓW (mgp)**

## **7.1. Zasady budowy miejsc geometrycznych pierwiastków (mgp)**

1) Zapis funkcji przejścia

 mgp dotyczy układu zamkniętego, ale do jego budowy wykorzystuje się funkcję przejścia w układzie otwartym.

$$
H(s)G(s) = K_{g} \frac{(T_{l1}s + 1)\cdots(T_{l\nu}s + 1)}{s^{n}(T_{m1}s + 1)\cdots(T_{mu}s + 1)}
$$
  
\n
$$
K_{g} = K_{r}KK_{z}
$$
  
\n
$$
H(s)G(s) = K_{g} \frac{T_{l1}\cdots T_{l\nu}}{T_{m1}\cdots T_{mn}} \frac{\left(s + \frac{1}{T_{l1}}\right)\cdots\left(s + \frac{1}{T_{l\nu}}\right)}{\left(s + \frac{1}{T_{m1}}\right)\cdots\left(s + \frac{1}{T_{mu}}\right)\cdot s^{n}}
$$

 $K_0$  – współczynnik czułości statycznej, zmienia się od 0 do  $\infty$ 

$$
H(s)G(s) = K_0 \frac{(s-z_1)...(s-z_v)}{s^n(s-p_1)...(s-p_u)} z_i
$$
 – zera funkcji  $H(s)G(s) = 0$ ,  

$$
z_i = -\frac{1}{T_{ii}}
$$

$$
p_k
$$
 - bieguny funkcji  $H(s)G(s) = \infty$ ,  $p_k = -\frac{1}{T_{mu}}$ 

2) Warunek argumentu i modułu *H*(*s*)*G*(*s*).

Na podstawie równania charakterystycznego układu zamkniętego, można wyprowadzić warunki jakie powinna spełniać funkcja w układzie otwartym, aby można było budować mgp.

Np. będzie dany układ biegunów i zer w funkcji przejścia układu otwartego.

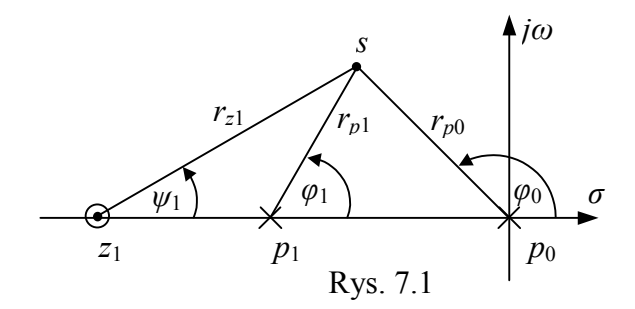

Jeżeli punkt próbny *s* należy do mgp, to jest spełniony warunek argumentu:

 $\varphi_0 + \varphi_1 - \psi_1 = (2m + 1)\pi$  gdzie  $m = 0, \pm 1, \pm 2, ...$ 

Warunek ten służy do określania mgp metodą prób i ogólnie zapisuje się go wzorem:

$$
n\varphi_0 + \sum_{k=1}^{k-u} \varphi_k - \sum_{i=1}^{i=v} \psi_i = (2m+1)\pi
$$

Jeżeli punkt próbny *s* należy do mgp to wartość czułości statycznej określamy ze wzoru:

$$
K_0 = \frac{r_{p0}r_{p1}}{r_{z1}}
$$

Jest to warunek modułu i służy do skalowania wykresu w wartościach  $K_0$ . Ogólny zapis:

$$
K_0 = r_{p0}^n \frac{r_{p1} \dots r_{pu}}{r_{z1} \dots r_{zv}} = r_{p0}^n \frac{\prod_{k=1}^{k=u} r_{pk}}{\prod_{k=1}^{i=v} r_{zi}}
$$

W praktyce może się zdarzyć, że funkcja nie ma zera, wtedy :  $\prod r_{\eta} = 1$  $\prod_{i=1}^{i=v} r_{zi} =$ = *i v i*  $r_{zi}$ 

3) Część mgp na osi rzeczywistej.

Przyjmując punkt próbny na osi rzeczywistej można wykazać, że jeżeli liczba biegunów i zer leżących po prawej stronie punktu próbnego na osi rzeczywistej jest nieparzysta to punkt ten należy do mgp.

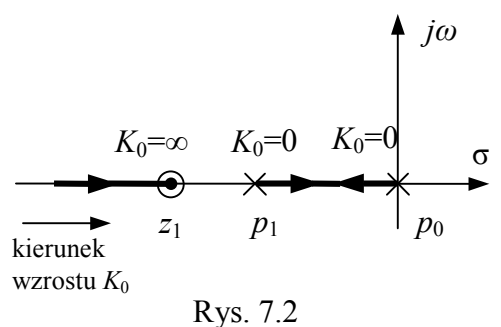

4) Liczba odgałęzień mgp. Liczba ta jest równa liczbie biegunów *H*(*s*)*G*(*s*).

5) Punkty początkowe i końcowe MGP. Punkt początkowy – w biegunie " $k^r r_{pk} = 0$ . Punkt końcowy – w zerze " $i^{\prime\prime}$   $r_{zi} = 0$ .

6) Asymptoty mgp.

Jeżeli miejsce geometryczne ma asymptoty, to kąt ich nachylenia do osi rzeczywistej wynosi:

$$
\gamma_a = \frac{(2m+1)\pi}{u+n-v}
$$
 m = 0,±1, ±2, ..., (u+n-1)

*u* + *n* – liczba biegunów; *v* – liczba zer

Wszystkie asymptoty MGP przecinają się w jednym punkcie, nazywamy środkiem ciężkości asymptot.

$$
\sigma_a = \frac{\sum_{i=1}^{n} p_k - \sum_{i=1}^{v} z_i}{u + n - v}
$$
  

$$
\sum_{i=1}^{n} p_k
$$
 - suma wartości współrzędnych biegunów  

$$
\sum_{i=1}^{n} p_k
$$
 - suma wartości współrzędnych zer

7) Punkty rozgałęzienia i schodzenia mgp.

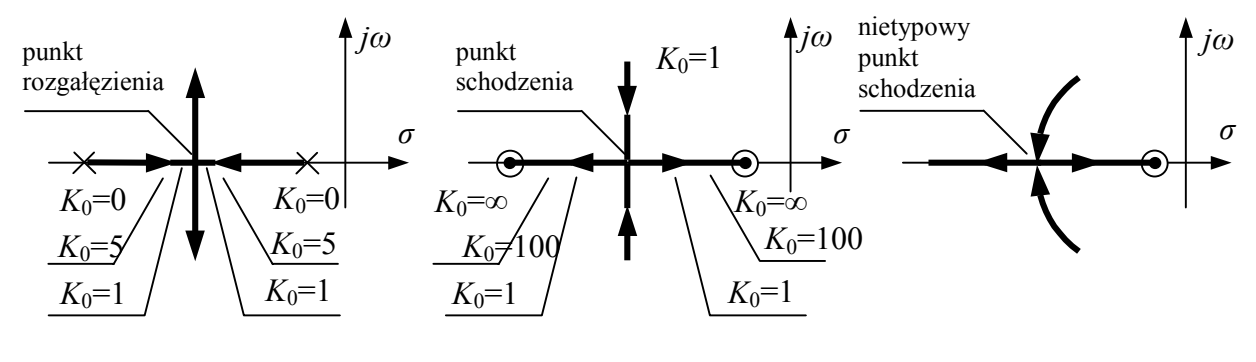

Rys. 7.3

Punkt rozgałęzienia to punkt, w którym mgp opuszcza oś rzeczywistą przechodząc na płaszczyznę zmiennej zespolonej. Punkt schodzenia to punkt, w którym mgp opuszcza płaszczyznę zmiennej zespolonej na oś rzeczywistą. Oprócz typowych mogą wystąpić również nietypowe rozgałęzienia i schodzenia. O istnieniu tych punktów rozgałęzienia można wnioskować tylko podczas budowy wykresów.

Współrzędne punktów rozgałęzienia lub schodzenia, można na podstawie warunku argumentów. W tym celu rozważa się specjalny punkt próbny będący punktem poszukiwanym, odchylonym od osi *σ* o bardzo małą odległość (rys.7.4).

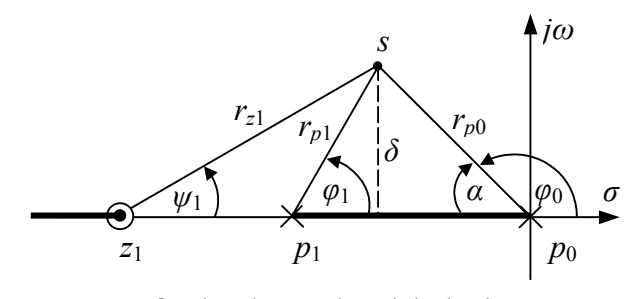

δ – bardzo małe odchylenie

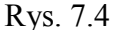

Jeżeli punkt próbny ma należeć do mgp to musi być spełniony warunek argumentu:

$$
\varphi_0 + \varphi_1 - \psi_1 = (2m + 1)\pi
$$
  
\n
$$
\varphi_0 = \pi - \alpha \leq \pi - \sin \alpha
$$
 *dla bardzo malych*  $\delta$   
\n
$$
\varphi_0 = \pi - \frac{\delta}{r_{p0}},
$$
  
\n
$$
\varphi_1 = \frac{\delta}{r_{p1}},
$$
  
\n
$$
\psi_1 = \frac{\delta}{r_{p1}},
$$
  
\n
$$
\left(\pi - \frac{\delta}{r_{p0}}\right) + \frac{\delta}{r_{p1}} - \frac{\delta}{r_{p1}} = (2m + 1)\pi
$$

W otrzymanym równaniu dobieramy taką wartość *m* aby wyeliminować składniki stałe będące wielokrotnością π. Dla naszego przypadku dla *m* = 0:

$$
-\frac{\delta}{r_{p0}} + \frac{\delta}{r_{p1}} - \frac{\delta}{r_{z1}} = 0
$$

$$
\delta \left( -\frac{1}{r_{p0}} + \frac{1}{r_{p1}} - \frac{1}{r_{z1}} \right) = 0
$$

$$
-\frac{1}{r_{p0}} + \frac{1}{r_{p1}} - \frac{1}{r_{z1}} = 0
$$

Rozwiązanie otrzymanego równania przeprowadzamy metodą prób, zakładając położenie punktu rozgałęzienia i schodzenia. Otrzymujemy w ten sposób wartości promieni, które podstawiamy do wzoru i sprawdzamy zerowanie się lewej strony.

Przykład 7.1.

Dany jest UAR pokazany na rysunku 7.5

$$
\begin{array}{c|c}\n R(s) & K_g & C(s) \\
\hline\n & (T_1s+1)(T_2s+1)(T_3s+1) & \\
& T_1 = 0,1 \text{ [s]; } T_2 = 0,2 \text{ [s]; } T_3 = 0,5 \text{ [s]}\n \end{array}
$$

Rys. 7.5

Zbudować miejsce geometryczne pierwiastków układu zamkniętego.

1. Zapis funkcji przejścia:

$$
H(s)G(s) = K_s \frac{1}{T_1 T_2 T_3} \cdot \frac{1}{\left(s + \frac{1}{T_1}\right) \left(s + \frac{1}{T_2}\right) \left(s + \frac{1}{T_3}\right)} = \frac{K_0}{(s + 10)(s + 5)(s + 2)}
$$

2. Zera i bieguny *H*(*s*)*G*(*s*) oraz mgp na osi rzeczywistej:  $p_1 = -2$ ;  $p_2 = -5$ ;  $p_3 = -10$ .

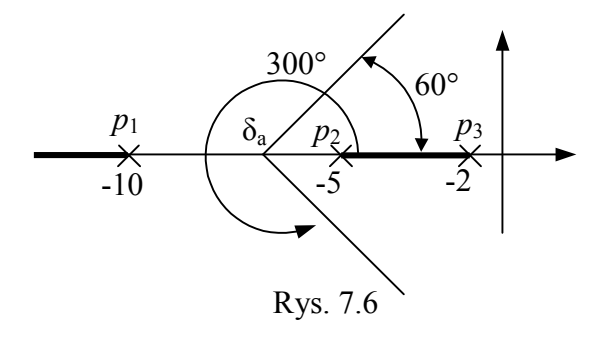

3. Wyznaczenie asymptot (kąt) i środka ciężkości asymptot.

$$
\gamma_a = \frac{(2m+1)\pi}{u+n-v} = \frac{(2m+1)\pi}{3+0-0} = (2m+1)\frac{\pi}{3}
$$
 stad:

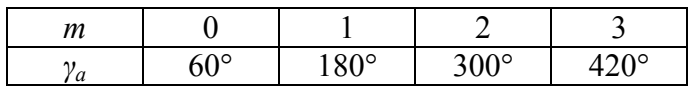

$$
\sigma_a = \frac{\sum_{i=1}^{u} p_k - \sum_{i=1}^{v} z_i}{u + n - v} = \frac{-2 - 5 - 10}{3} \approx -5,67
$$

4. Współrzędne punktu rozgałęzienia:

$$
\varphi_0 + \varphi_1 - \psi_1 = (2m + 1)\pi
$$

$$
\left(\pi - \frac{\delta}{r_{p1}}\right) + \frac{\delta}{r_{p2}} - \frac{\delta}{r_{p3}} = (2m + 1)\pi
$$

$$
-\frac{1}{r_{p1}} + \frac{1}{r_{p2}} - \frac{1}{r_{p3}} = 0
$$

*rp* – szacujemy z wykresu mgp i powyższego równania.

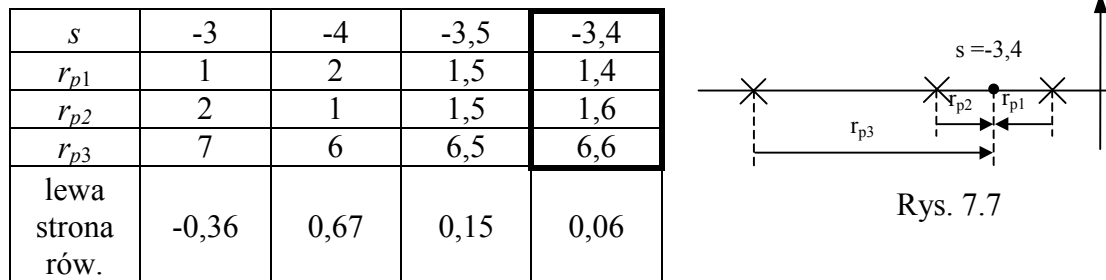

5. Liczba gałęzi MGP =  $3$ 

6. Ostateczny wykres mgp.

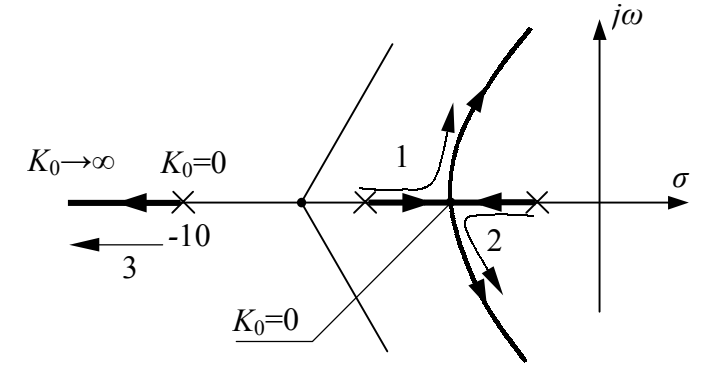

Rys. 7.8

Z powyższego wykresu wynika, że:

- a) dla  $0 \leq K_0 \leq 14.8$  pierwiastki równania charakterystycznego układu zamkniętego są rzeczywiste ujemne;
- b) dla  $K_0$  > 14,8 równanie charakterystyczne ma:
	- dwa pierwiastki zespolone na gałęziach 1 i 2;
	- jeden pierwiastek rzeczywisty na gałęzi 3.

W celu znalezienia pierwiastków równania charakterystycznego układu zamkniętego, dla zadanej czułości statycznej, należy:

- a) znaleźć punkty mgp (metodą prób), w którym czułość statyczna odpowiada czułości zadanej;
- b) współrzędne tych punktów są poszukiwanymi pierwiastkami.

Równanie charakterystyczne zapisane w postaci wynikowej, można wykorzystać do analizy zachowania się układu zamkniętego np.: do wyznaczenia charakterystyki czasowej.

## **7.2. Ogólne wytyczne doboru wzmocnienia**

1.) Dla układu skorygowanego (z regulatorem) sporządzamy mgp, np.:

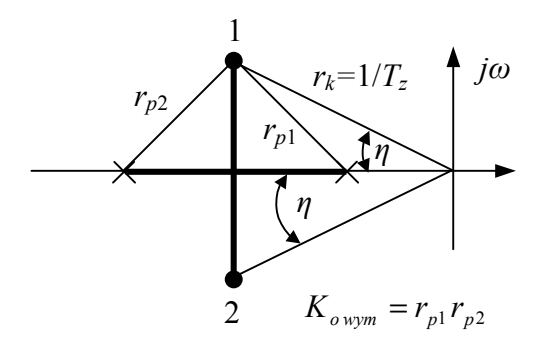

Rys. 7.9

2) Należy wykreślić prostą pod kątem wynikającym z zadanej liczby tłumienia pierwiastków dominujących.

$$
\eta = \arccos \xi_z \quad (0, 4 \le \xi_z \le 0, 8)
$$

- 3) Należy wyznaczyć wymaganą czułość statyczną w punkcie przecięcia prostej i mgp.
- 4) Należy wyznaczyć wymagane wzmocnienie regulatora  $k_r$  na podstawie wartości  $K_{o \text{ wvm}}$ . Wzmocnienie to gwarantuje położenie pierwiastków dominujących w punktach 1 i 2 płaszczyzny zespolonej.

Przykład 7.2.

Zbadać zapas stabilności układu regulacji opisanego funkcją przejścia w układzie otwartym.

$$
H(s)G(s) = \frac{KK_z}{s(T_1s + 1)(T_2s + 1)}
$$

dla danych

*KK<sub>Z</sub>* = 1,4 [1/s]  $T_1 = 0.2$  [s]  $T_2 = 0,1$  [s]

Zastosować metodę miejsca geometrycznego pierwiastków równania charakterystycznego układu.

Miejsce geometryczne przedstawia zmianę położenia pierwiastków równania charakterystycznego, w którym współczynnik wzmocnienia zapisany w postacie współczynnika czułości statycznej, traktowany jest jak parametr przyjmujący wartości z przedziału [0, ∞]. Miejsce geometryczne dotyczy układu zamkniętego, lecz do jego budowy wykorzystuje się funkcję przejścia w układzie otwartym.

W pierwszej kolejności zastosujemy zapis funkcji przejścia dogodny do budowy mgp:

$$
H(s)G(s) = \frac{KK_z}{s(T_1s + 1)(T_2s + 1)} = \frac{KK_z}{T_1T_2s\left(s + \frac{1}{T_1}\right)s + \frac{1}{T_2}} = \frac{K_0}{(s - p_0)(s - p_1)(s - p_2)}
$$

gdzie: *K*0 – współczynnik czułości statycznej, mający wartość

$$
K_0 = \frac{KK_Z}{T_1 T_2} = 70 \left[ 1/s^3 \right]
$$

*p*0, *p*1, *p*2 – bieguny funkcji przejścia w układzie otwartym mające wartości  $p_0 = 0$  [1/s]

$$
p_1 = -\frac{1}{T_1} = -5 \left[ 1/s \right]
$$

$$
p_2 = -\frac{1}{T_2} = -10 \left[ 1/s \right]
$$

Następnie wyznaczone wartości biegunów nanosimy na płaszczyznę Gaussa i badamy, które części osi rzeczywistej należą do mgp. W tym wypadku będą to części zawarte miedzy  $p_0$  i  $p_1$  oraz na lewo od  $p_2$ , pokazane na rysunku 7.10. Z tego rysunku wynika, że między biegunami  $p_0$  i  $p_1$  znajduje się typowy punkt rozgałęzienia. Dla znalezienia tego punktu układamy równanie pomocnicze wynikające z warunku argumentu (rys. 7.11).

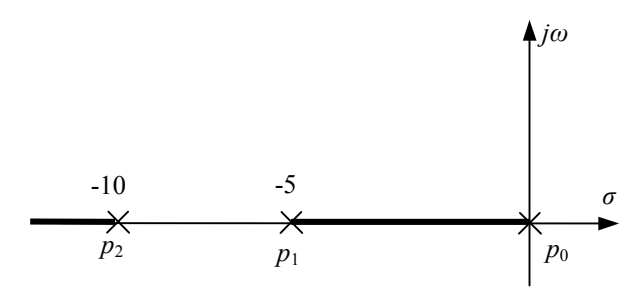

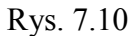

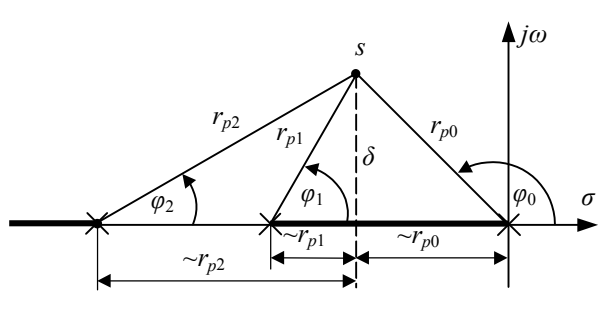

Rys. 7.11

.

Wymienione równanie ma postać:

 $\varphi_0 + \varphi_1 + \varphi_2 = (2m + 1)\pi$ 

Ponicwaz  
\n
$$
\varphi_0 \approx \pi - \frac{\delta}{r_{p0}}
$$
\n
$$
\varphi_1 \approx \frac{\delta}{r_{p1}}
$$
\n
$$
\varphi_2 \approx \frac{\delta}{r_{p2}}
$$
\nwrite of trzymany

\n
$$
\pi - \frac{\delta}{r_{p0}} + \frac{\delta}{r_{p1}} + \frac{\delta}{r_{p2}} = (2m + 1)\pi
$$

0  $p_1$   $p_2$ 

Następnie dobieramy taką wartość *m*, aby wyeliminować składniki stałe, będące wielokrotnością liczby π. W tym przypadku dla *m* = 0 po uproszczeniu otrzymamy:

$$
-\frac{1}{r_{p0}} + \frac{1}{r_{p1}} + \frac{1}{r_{p2}} = 0
$$

Rozwiązanie tego równania przeprowadzamy metodą prób zakładając konkretne wartości promieni. Wyniki obliczeń dla wygody można zestawić w tabeli, w której oblicza się wartość lewej strony równania (Tab. 7.1.).

Tabela 7.1.

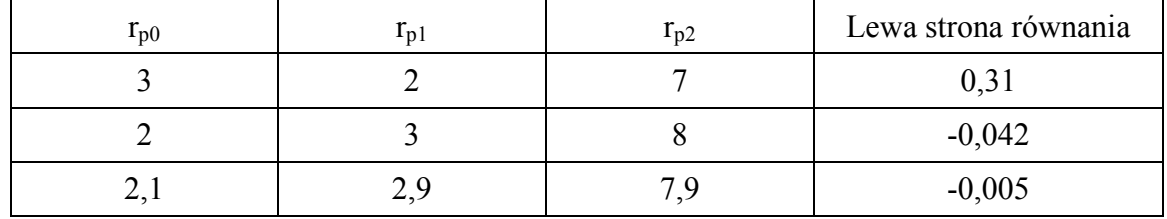

Przyjmując, że dokładność wyzerowania się lewej strony równania jest w trzecim wierszu wystarczająca dla praktyki, można przyjąć, że:

$$
r_{p0} \approx 2,1 \, [1/s]
$$
  
\n
$$
r_{p1} \approx 2,9 \, [1/s]
$$
  
\n
$$
r_{p2} \approx 7,9 \, [1/s]
$$

Tak więc odcięta punktu rozgałęzienia wynosi –2,1 [1/s]. Następnie wyznaczamy kąt nachylenia asymptot, ze wzoru:

$$
\gamma_a = \frac{(2m+1)}{u+n-v}\pi
$$

W rozpatrywanym przypadku liczby biegunów i zer wynoszą:

$$
u = 2
$$
  

$$
n = 1
$$
  

$$
v = 0
$$

a zatem asymptoty mgp będą nachylone pod kątem:

$$
\gamma_a = (2m+1)\frac{\pi}{3} = (2m+1) \cdot 60^\circ
$$

Wyniki obliczeń zwykle zestawia się w tabeli dla kilku wartości m (Tab. 7.2.).

Tabela 7.2.

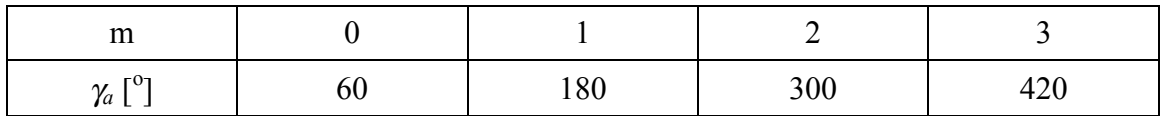

Z tabeli wybieramy kąty będące rozwiązaniem zadania, czyli:

$$
\gamma_a = 60^\circ
$$

$$
\gamma_a=300^\circ
$$

Środek ciężkości asymptot wyznaczamy ze wzoru:

$$
\sigma_a = \frac{\sum_{i=1}^{u} p_k - \sum_{i=1}^{v} z_i}{u + n - v} = \frac{-5 - 10}{3} = -5 \left[ 1/s \right]
$$

Obecnie możemy przystąpić do wykreślenia części mgp znajdującej się poza osią rzeczywistą. W tym celu będziemy stosować warunek argumentu, który dla każdego punktu próbnego na płaszczyźnie Gaussa, należącego do mgp, ma w tym przypadku postać:

 $\varphi_0 + \varphi_1 + \varphi_2 = (2m + 1)180^\circ$ 

Przykładowo, dla punktu *sp*1 (rys. 7.12.) otrzymamy:

 $\varphi_0 \approx 119$  [<sup>o</sup>]  $\varphi_1 \approx 41$  [<sup>o</sup>]  $\varphi_2 \approx 20$  [<sup>o</sup>]  $m = 0$ podobnie dla punktu *sp*2 (rys. 7.12.) będzie:  $\varphi_0 \approx 95$  [<sup>o</sup>]  $\varphi_1 \approx 52$  [<sup>o</sup>]  $\varphi_2 \approx 33$  [<sup>o</sup>]  $m = 0$ Rys. 7.12 *-*10  $k_0 = 0$  $k_0$ =70 *jω*  $\overline{s_3}$ *σ* 48  $k_0=$  $k_0 = 70$ 136,2 508,5 136,2 508,5 *-*2,1  $S<sub>2</sub>$  $s<sub>1</sub>$ s<sub>p1</sub> .<br>S<sub>p2</sub>

Po wykreśleniu mgp, możemy przystąpić do wyskalowania wykresu w wartościach czułości statycznej *K*0. W tym celu zastosujemy warunek modułu, który dla każdego punktu mgp ma w tym przypadku postać:

 $K_0 = r_{po} r_{p1} r_{p2}$ 

Przykładowo dla punktu *sp*1 (rys. 7.12.) otrzymamy:

$$
r_{p0} \approx 3,4 \, [1/s]
$$
  
\n
$$
r_{p1} \approx 4,5 \, [1/s]
$$
  
\n
$$
r_{p2} \approx 8,9 \, [1/s]
$$
  
\n
$$
K_0 \approx 136,2 \, [1/s]
$$

Analogicznie dla punktu *sp*2 (rys. 7.12.) będzie:

$$
r_{p0} \approx 6 [1/s] \n r_{p1} \approx 7,5 [1/s] \n r_{p2} \approx 11,3 [1/s] \n K_0 \approx 508,5 [1/s]
$$

Ponieważ współczynniki wzmocnienia i stałe czasowe układu mają konkretne wartości, więc czułość statyczna wynikająca z tematu zadania będzie równa:

$$
K_0 = \frac{KK_Z}{T_1 T_2} = \frac{1.4}{0.2 \cdot 0.1} = 70 [1/s^3]
$$

W związku z tym metodą prób znajdujemy na mgp punkty mające obliczoną wyżej czułość statyczną. W punktach tych znajdują się pierwiastki równania charakterystycznego układu, odpowiadajże danym liczbowym z tematu zadania. Dwa pierwiastki znajdują się poza osią rzeczywistą i wynoszą:

$$
s_1 \approx -1.95 + j1.55
$$
 [1/s]  
 $s_2 \approx -1.95 - j1.55$  [1/s]

trzeci pierwiastek znajduje się na osi rzeczywistej i jest równy:

$$
s_3 \approx -11,05
$$
 [1/s]

Na podstawie mgp stwierdziliśmy zatem, że równanie charakterystyczne ma dwa pierwiastki dominujące zespolone *s*1 i *s*2. Stała czasowa i liczba tłumienia, wynikająca z obecności tych pierwiastków, wynoszą odpowiednio:

$$
T_z = \frac{1}{r_k} = \frac{1}{2.5} = 0.4[s]
$$
  
\n $\xi_z = \cos \eta = \cos 37^\circ \approx 0.8$ 

Bezpieczna praca układu regulacji oraz właściwy kształt jego charakterystyk czasowych wymagają spełnienia nierówności:

 $0.4 \le \xi \le 0.8$ 

W rozpatrywanym przypadku można powiedzieć, że zapas stabilności jest w granicach normy, a ponadto można oszacować własności dynamiczne układu:

$$
\Delta c_{m\tau} \approx 2 [ \% ]
$$
  

$$
t_r \approx 3,67_Z = 3,6 \cdot 0,4 = 1,44 [ s ]
$$

Przykład 7.3. Wyznaczyć mgp dla następującego obiektu:

$$
H(s)G(s) = \frac{k(s+5)}{s(s-5)(s^2+2s+5)}
$$
  
bieguny:  $s_{1,2} = -1 \pm j4$ ,  $s_3 = 5$ ,  $s_4 = 0$ 

$$
zera: s = -5
$$

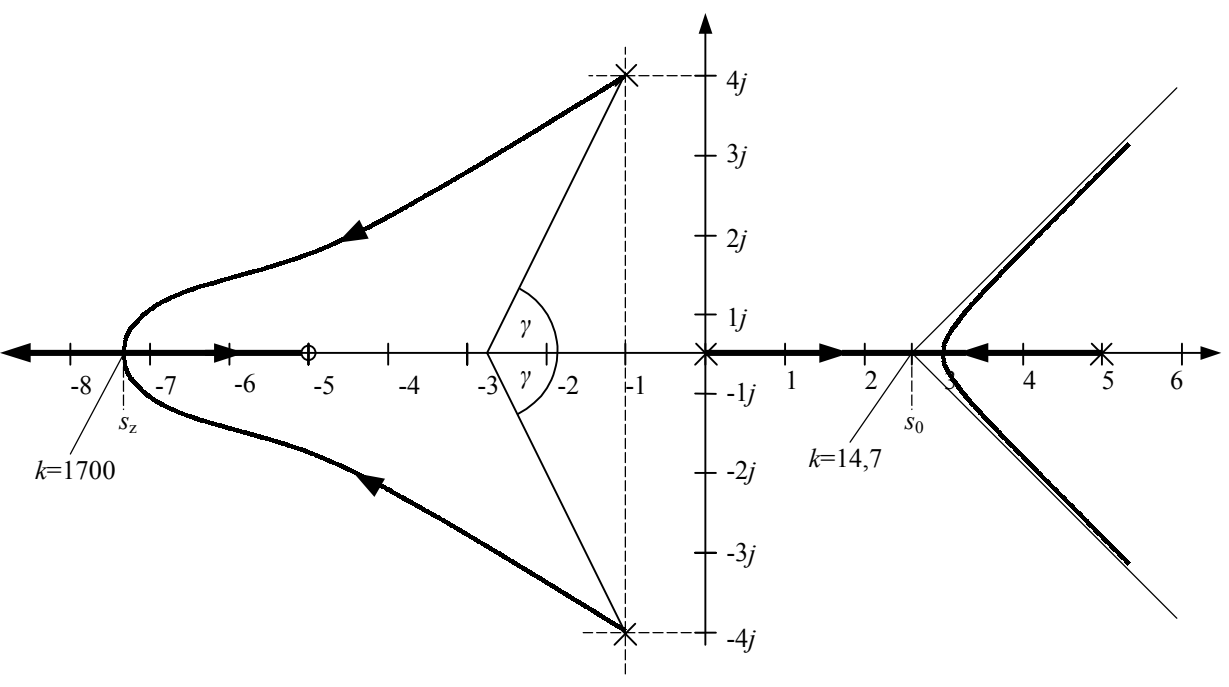

Rys. 7.13

a) Asymptoty:  
\n
$$
\gamma = \frac{(2m+1)180^{\circ}}{n-\nu} = 60^{\circ} , \quad z_{0} = \frac{0+5-1-1+5}{3} = \frac{8}{3} = 2,66
$$
  
\nb) Punkt rozgalezienia  
\n
$$
\frac{a}{r_{p1}} + \frac{1}{r_{p0}} - \frac{1}{r_{z1}} + \frac{2b}{a^{2}+b^{2}} = 0
$$
\n
$$
s_{0} = 2,85
$$
\nc) Punkt zejścia  
\n
$$
-\frac{1}{r_{p1}} - \frac{1}{r_{p0}} + \frac{1}{r_{z1}} - \frac{2b}{a^{2}+b^{2}} = 0
$$
\n
$$
s_{z} = -7,25
$$
\nd) Czulość statyczna:  
\ndla 
$$
s_{z} = 2,85 \rightarrow K_{0} = 14,7
$$
\ndla 
$$
s_{z} = -7,25
$$
\nd) Czulość statyczna:  
\ndla 
$$
s_{z} = 2,85 \rightarrow K_{0} = 14,7
$$
\ndla 
$$
s_{z} = -7,25 \rightarrow K_{0} = 14,7
$$
\ne) Punkt przecicia z osią<sub>1</sub>ω:  
\n
$$
s^{4} - 3s^{3} - 5s^{2} + (k-25)s + 5k = 0
$$
\n
$$
1 - 5 - 5k
$$
\n
$$
-\frac{3}{3} - 5k - 25
$$
\n
$$
k^{2} - 20k + 1000
$$
\n
$$
k - 40
$$
\n
$$
k^{2} - 20k + 1000 = 0
$$
\n
$$
\Delta < 0
$$
ine ma takiego wzmocnienia, aby układ był na granicy stabilności trn. charakterystyka  
\nprzecinada oś<sub>1</sub>ω.  
\nf) Kat wyjścią galezi:  
\nf) Kat wyjścią zalezi:  
\n
$$
s_{z} = \frac{1}{2} \left( \frac{1}{2} + \frac{1}{2} \right) \left( \frac{1}{2} + \frac{1}{2} \right)
$$
\n
$$
s_{z} = -7,25 \rightarrow K_{0} =
$$

 $\varphi_1 + \varphi_2 + \varphi_3 + \varphi_\omega - \psi = (2m+1)180$  $\varphi_{\omega} = -115^{\circ}20'$ 

Przykład 7.4. Wyznaczyć mgp dla następującego obiektu:

$$
H(s)G(s) = \frac{k(s+5)}{s(s-5)(s^2+12s+40)}
$$

bieguny:  $s_{1,2} = -6 \pm j4$ ,  $s_3 = 5$ ,  $s_4 = 0$ zera:  $s = -5$ Rys. 7.15 a) Asymptoty:  $\frac{(2m+1)180^{\circ}}{2m+1} = 60^{\circ}$ ,  $z_0 = \frac{0+5-6-6+5}{2} = \frac{2}{2} = 0.66$ 3 2 3  $z_0 = \frac{(2m+1)180^\circ}{n-v} = 60^\circ$ ,  $z_0 = \frac{0+5-6-6+5}{3} = \frac{2}{3} =$  $n - v$  $\gamma = \frac{(2m)}{m}$ b) Punkt rozgałęzienia: Rys. 7.16  $-\frac{1}{r_{p1}} + \frac{1}{r_{p0}} - \frac{1}{r_{z1}} + \frac{2b}{a^2 + b^2} = 0$ *b*  $r_{p1}$   $r_{p0}$   $r_{z}$  $r_{p0} = 2,75$ c) Czułość w punkcie rozgałęzienia:  $\frac{(s-5)(s^2+12s+40)}{s} = -\frac{2,75(-2,25)(7,59+33+40)}{s} = 64,4$ 7,75  $2,75 (-2,25)(7,59 + 33 + 40)$ 5  $k = -\frac{s(s-5)(s^2+12s+40)}{s+5} = -\frac{2,75(-2,25)(7,59+33+40)}{7,75} =$ d) Punkt schodzenia:  $\frac{1}{a} - \frac{1}{a} + \frac{1}{b} - \frac{2b}{a^2 + b^2} = 0$  $-\frac{1}{r_{p1}} - \frac{1}{r_{p0}} + \frac{1}{r_{z1}} - \frac{20}{a^2 + b^2} =$ *b*  $r_{p1}$   $r_{p0}$   $r_{z}$  $r_{p0} = -7,45$ *rz*1  $r_{p0}$   $r_{p1}$ *b a* 3*j* 2*j* 1*j* -1*j* -2*j* -3*j* -4*j*  $-8$   $\sqrt{7}$   $-6$   $\sqrt{5}$   $-4$   $-3$   $-2$   $-1$   $\sqrt[3]{4}$   $-1$   $1$   $2$   $\sqrt{3}$   $4$   $5$   $6$ *γ γ k*=227,5 *k*=64,4 4*j*

e) Czułość w punkcie schodzenia:  $\frac{(-12,45)(55,5-89,5+40)}{2} = 227,5$  $k = -\frac{7,45(-12,45)(55,5-89,5+40)}{-2,45} =$ f) Kąt pod jakim wychodzą gałęzie:  $\varphi_1 + \varphi_2 + \varphi_3 + \varphi_\omega - \psi = (2m+1)180$  $\varphi_{\omega} = -88^{\circ}15'$ g) Punkt przecięcia z osią *jω*:  $(ks + 5k + (s^2 - 5s)(s^2 + 12s + 40) = 0$  $s^4 + 7s^3 - 20s^2 + (k - 200)s + 5k = 0$ *k* 5  $k + 60$  $k^2 + 505k$  $\frac{k+60}{5}$  5k *k* 7 200 − *k*  $505k - 12000$ 5 7 60  $1 -20 5$  $-k^2 + 505k -k +$  $k_1 = 25$   $k_2 = 480$  $\Delta$  = 455  $k^2 - 505k + 12000 = 0$ 

Przykład 7.5

Wyznaczyć mgp dla następującego obiektu:

$$
H(s)G(s) = \frac{k(s+5)}{s(s-2)(s^2+12s+40)} = \frac{k(s+5)}{s(s-2)[s+(6+2j)][s+(6-2j)]}
$$

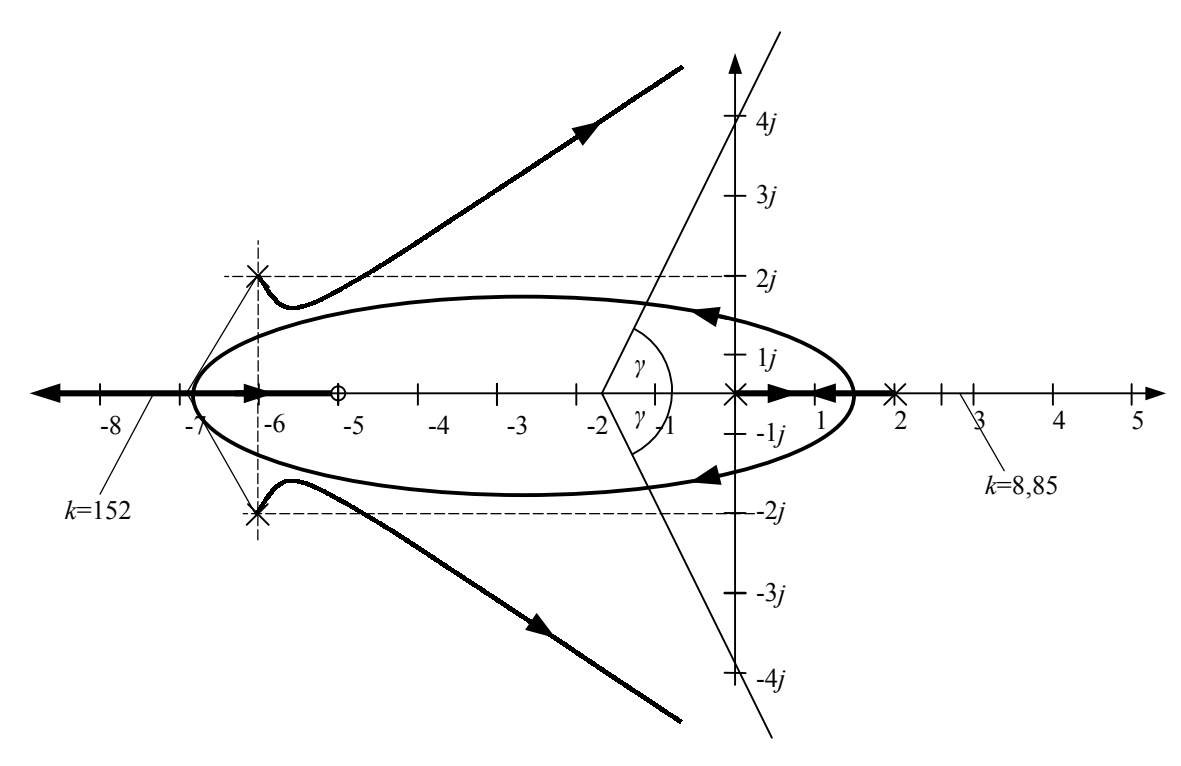

Rys. 7.17

a) Asymptoty:

$$
\gamma = \frac{(2m+1)180^{\circ}}{n-v} = 60^{\circ} \quad , \quad z_0 = \frac{0+2-6-6+5}{3} = -\frac{5}{3} = -1,66
$$

b) Punkt rozgałęzienia:

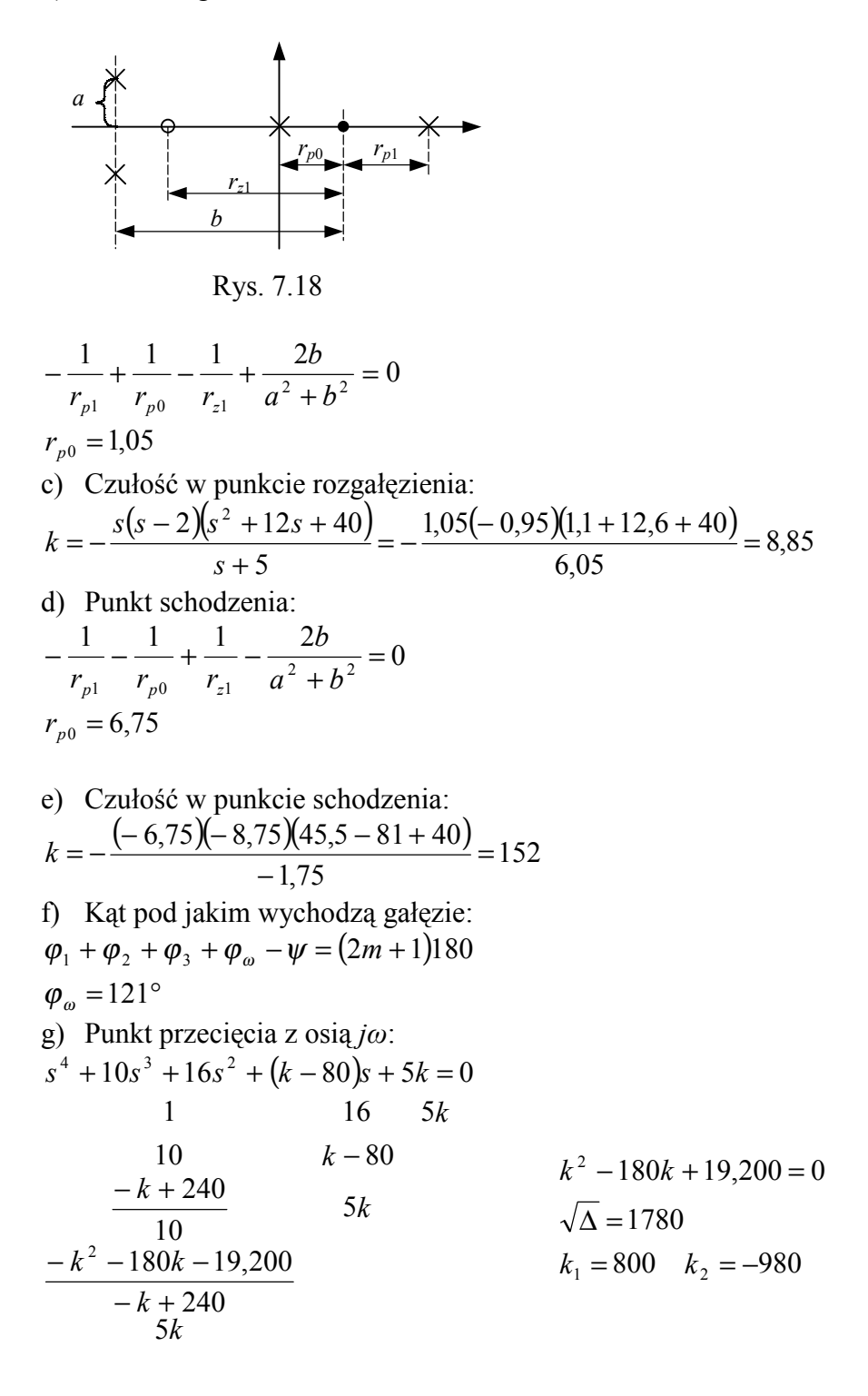